### Active Measurements: traceroute

## Tools: Traceroute

### □ Exploit TTL (Time to Live) feature of IP

 $\circ$  When a router receives a packet with TTL=1, packet is discarded and ICMP\_time\_exceeded returned to sender

#### Operational uses:

- Can use traceroute towards own domain to check reachability
	- list of traceroute servers: http://www.traceroute.org
- Debug internal topology databases
- o Detect routing loops, partitions, and other anomalies
- o Research, e.g. Internet mapping projects

### **Traceroute**

- $\Box$  In IP, no explicit way to determine route from source to destination
- □ traceroute: expose intermediate routers

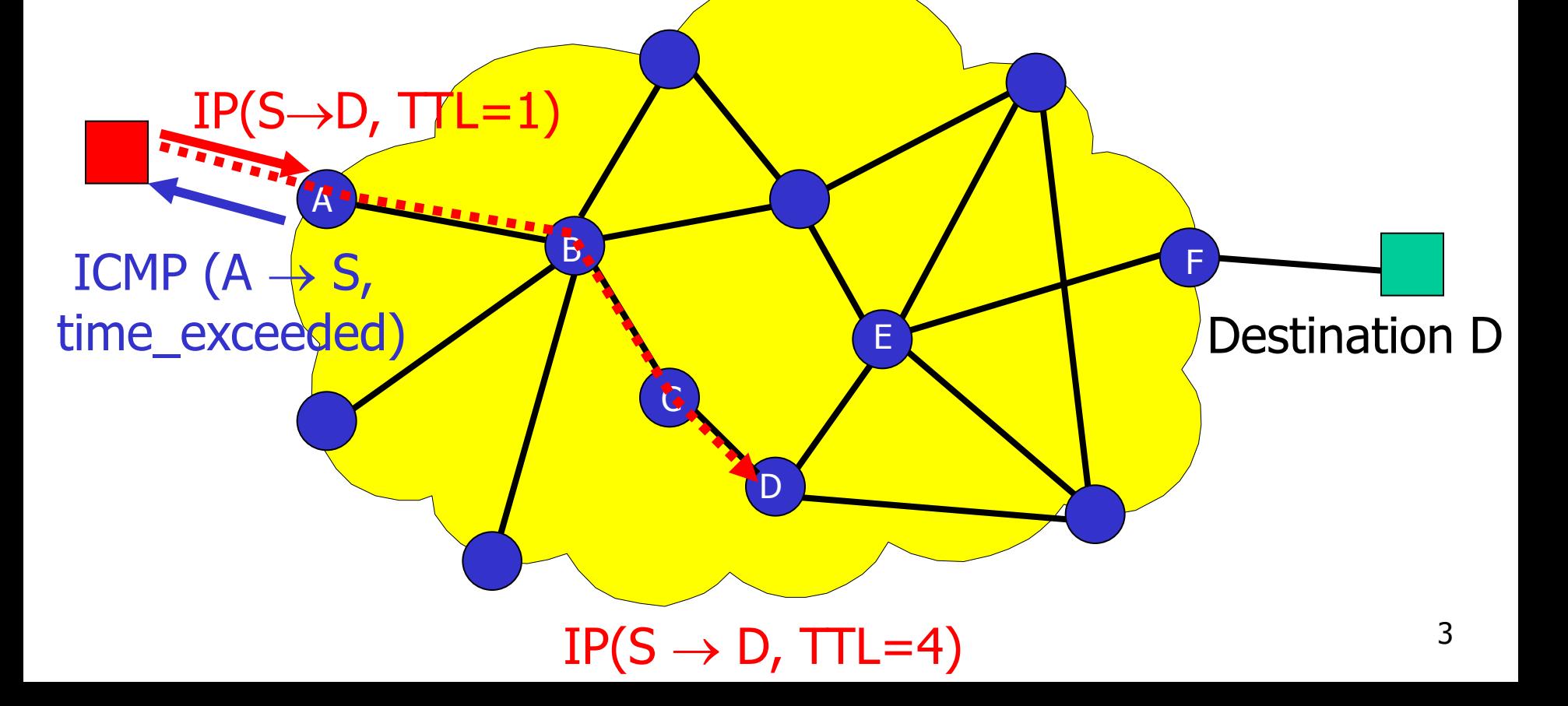

#### 4 Traceroute: Sample output ICMP disabled TTL=249 is unexpected (should be initial\_ICMP\_TTL-(hop#-1)= 255-(6-1)=250) RTT of three probes per hop <chips [ ~ ]>traceroute degas.eecs.berkeley.edu traceroute to robotics.eecs.berkeley.edu (128.32.239.38), 30 hops max, 40 byte packets 1 oden (135.207.31.1) 1 ms 1 ms 1 ms  $2^{***}$ 3 argus (192.20.225.225) 4 ms 3 ms 4 ms 4 Serial1-4.GW4.EWR1.ALTER.NET (157.130.0.177) 3 ms 4 ms 4 ms 5 117.ATM5-0.XR1.EWR1.ALTER.NET (152.63.25.194) 4 ms 4 ms 5 ms 6 193.at-2-0-0.XR1.NYC9.ALTER.NET (152.63.17.226) 4 ms (ttl=249!) 6 ms (ttl=249!) 4 ms (ttl=249!) 7 0.so-2-1-0.XL1.NYC9.ALTER.NET (152.63.23.137) 4 ms 4 ms 4 ms 8 POS6-0.BR3.NYC9.ALTER.NET (152.63.24.97) 6 ms 6 ms 4 ms 9 acr2-atm3-0-0-0.NewYorknyr.cw.net (206.24.193.245) 4 ms (ttl=246!) 7 ms (ttl=246!) 5 ms (ttl=246!) 10 acr1-loopback.SanFranciscosfd.cw.net (206.24.210.61) 77 ms (ttl=245!) 74 ms (ttl=245!) 96 ms (ttl=245!) 11 cenic.SanFranciscosfd.cw.net (206.24.211.134) 75 ms (ttl=244!) 74 ms (ttl=244!) 75 ms (ttl=244!) 12 BERK-7507--BERK.POS.calren2.net (198.32.249.69) 72 ms (ttl=238!) 72 ms (ttl=238!) 72 ms (ttl=238!) 13 pos1-0.inr-000-eva.Berkeley.EDU (128.32.0.89) 73 ms (ttl=237!) 72 ms (ttl=237!) 72 ms (ttl=237!) 14 vlan199.inr-202-doecev.Berkeley.EDU (128.32.0.203) 72 ms (ttl=236!) 73 ms (ttl=236!) 72 ms (ttl=236!) 15 \* 128.32.255.126 (128.32.255.126) 72 ms (ttl=235!) 74 ms (ttl=235!) 16 GE.cory-gw.EECS.Berkeley.EDU (169.229.1.46) 73 ms (ttl=9!) 74 ms (ttl=9!) 72 ms (ttl=9!) 17 robotics.EECS.Berkeley.EDU (128.32.239.38) 73 ms (ttl=233!) 73 ms (ttl=233!) 73 ms (ttl=233!)

### Traceroute: Limitations

 $\Box$  No guarantee that every packet will follow same path

○ Inferred path might be "mix" of paths followed by probe packets

 $\Box$  No guarantee that paths are symmetric

- Unidirectional link weights, hot-potato routing
- No way to answer question: on what route would a packet reach me?
- $\Box$  Reports interfaces, not routers
	- o May not be able to identify two different interfaces on the same router
- □ Topological sampling
	- Limitation in sources and destinations
	- $\circ$  Not all links can be seen, e.g. backup

## Load balancing

**Per-packet load balancers may mislead traceroute**  $\Box$  Hash-based balancing will show non-existing paths to traceroute

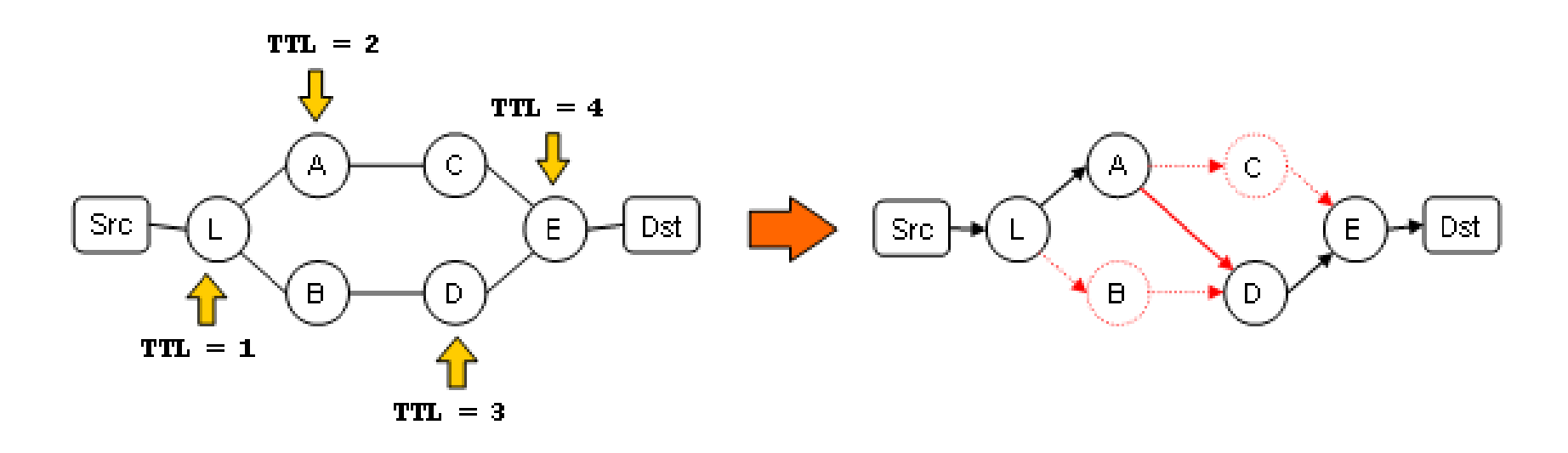

# Load balancing (2)

- $\Box$  Flow-level load balancers rely on grey fields to identify a flow
- Packet-level load balancers
- $\Box$  Paris traceroute tries to identify balanced paths by changing header values not used for balancing

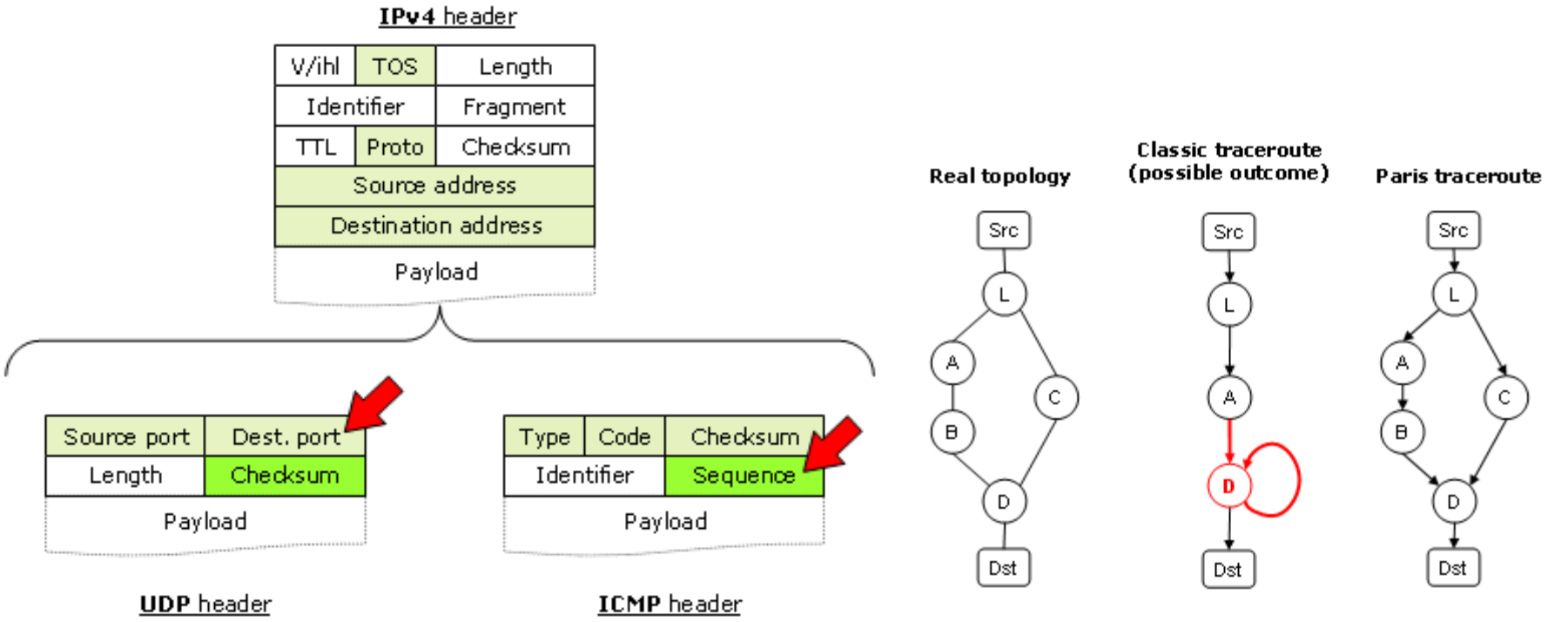

### Routing path asymmetry

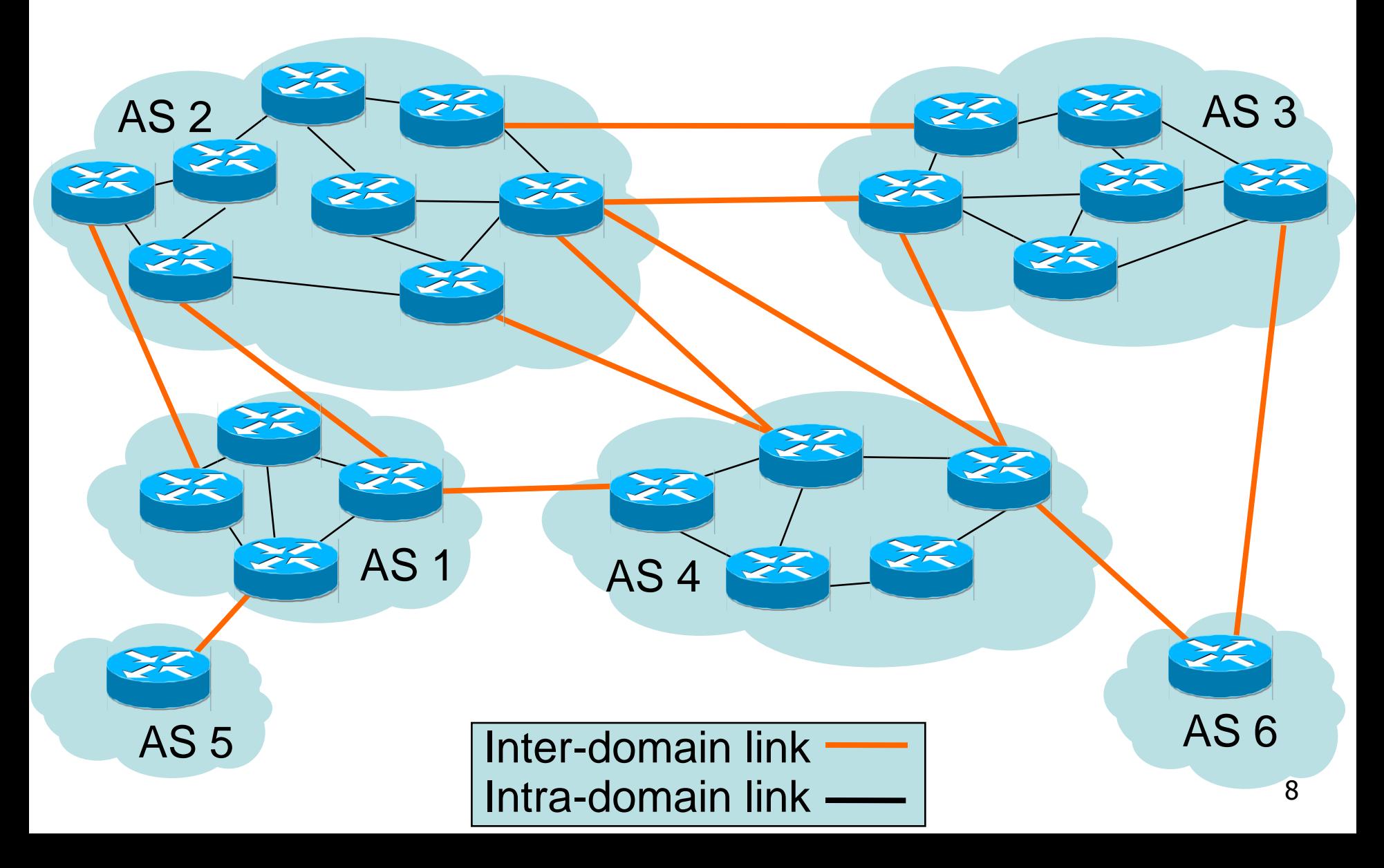

## Routing path asymmetry (2)

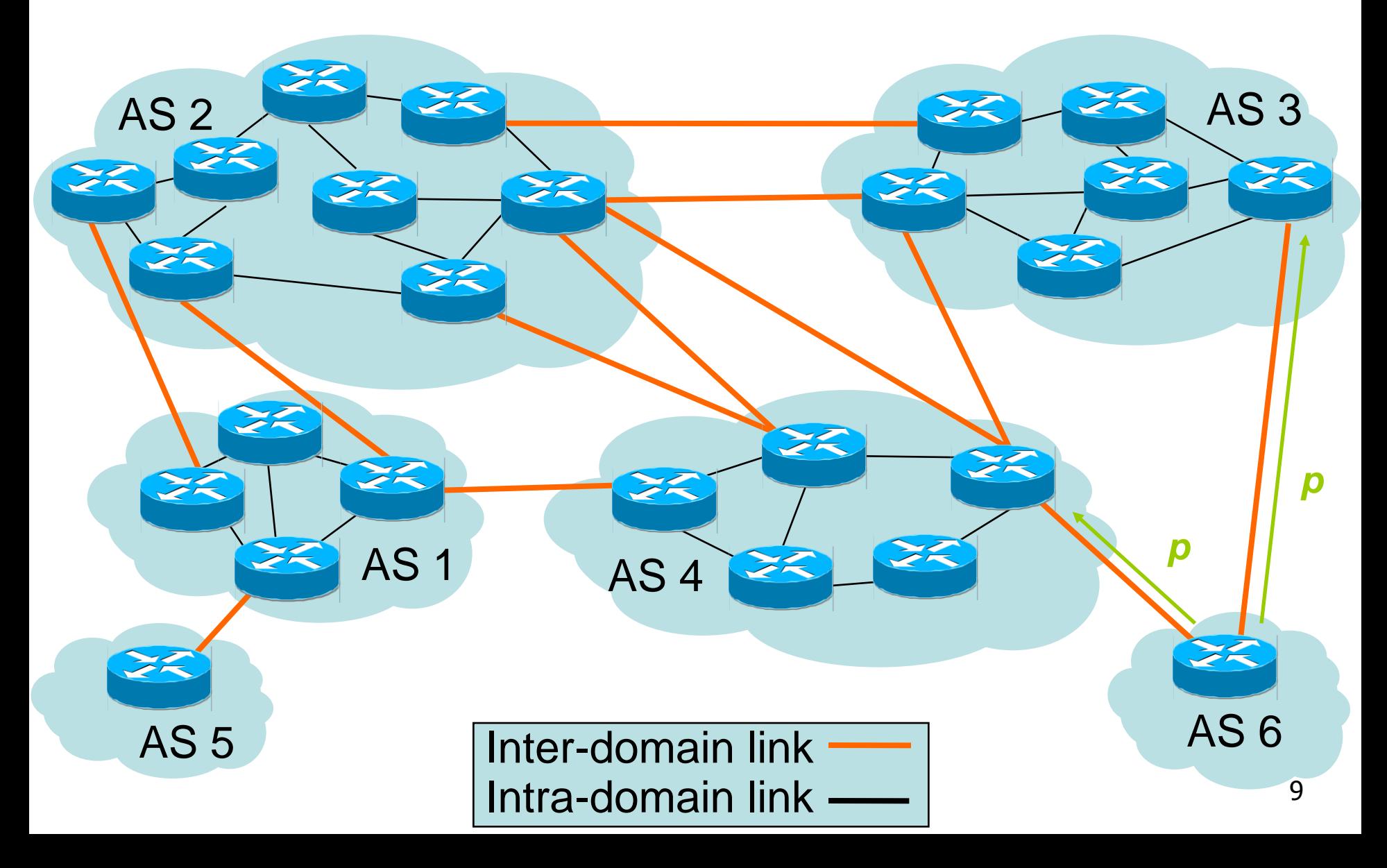

## Routing path asymmetry (3)

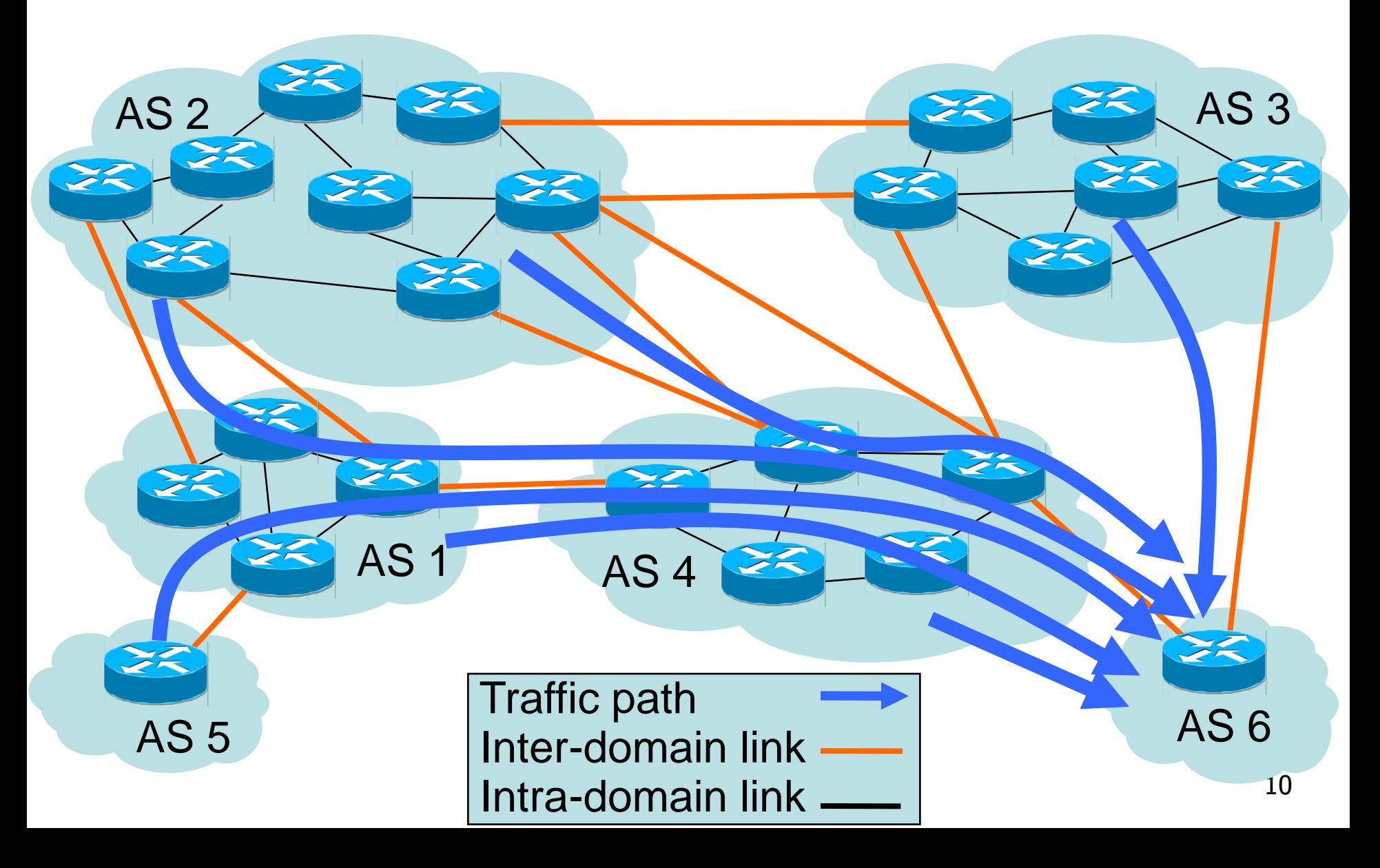

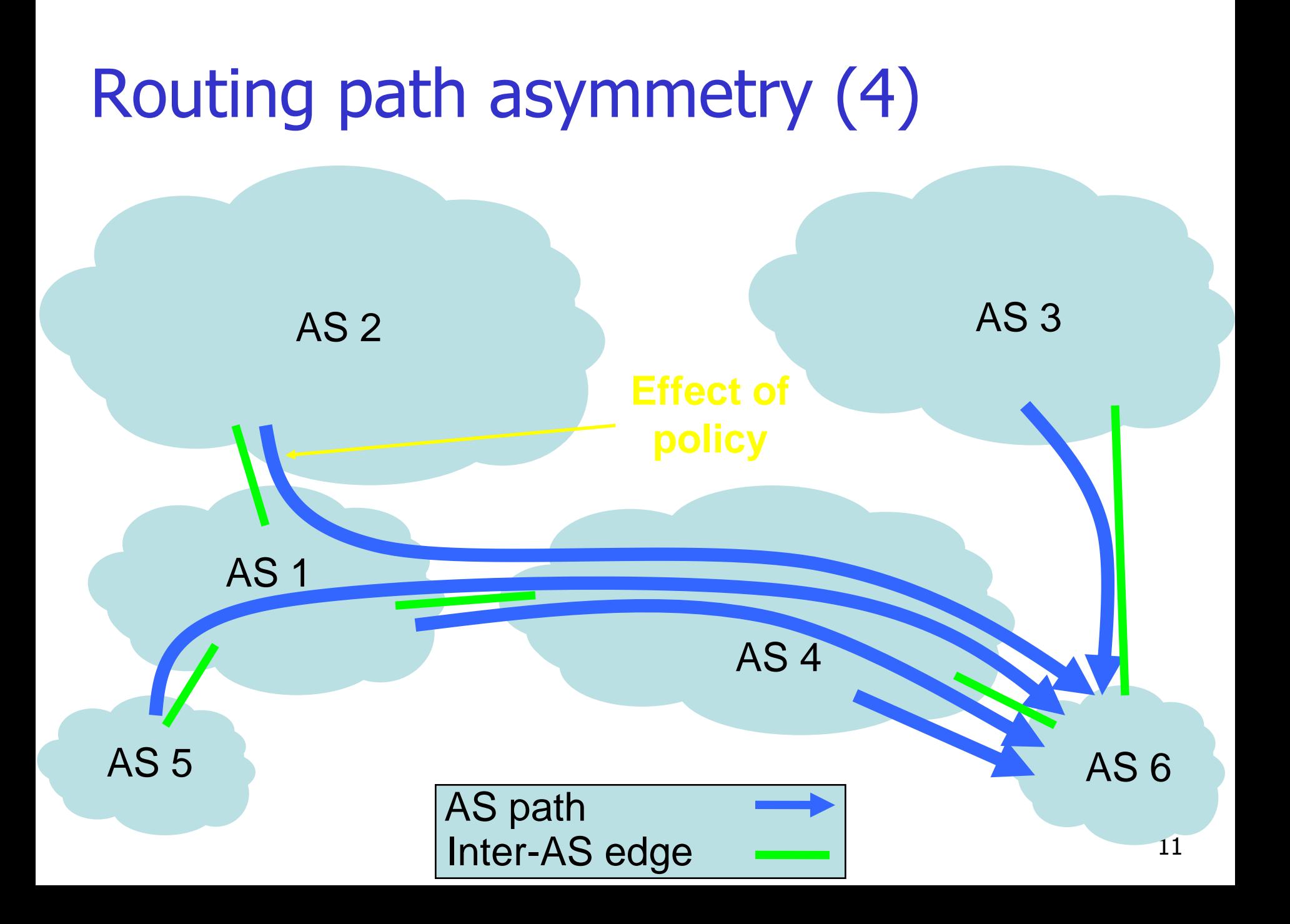

## Path asymmetry

- $\Box$  Reachability does not require symmetric paths
- $\Box$  Many factors explain asymmetry
	- Routing policies
		- Routing defined on a per destination prefix
		- Policies may rely on different granularities
	- o Static/default routes
		- Many ISPs rely on static routes to compensate for routing failures
	- o Intradomain routing (hot-potato)
		- Different entry point may mean different exit point in the network
	- Multiple links/load balancing
		- For different flows that share the same destination prefix, multiple paths may be used

## IP aliasing

- **□ Routers have more than one network interface**
- $\Box$  How to distinguish multiple interfaces from the same router?
	- Fingerprinting: send probe packets and infer responses come from the same router
		- iffinder: send TCP/UDP towards unreachable port and compare source IP with ICMP reply
		- IPID counter: increase rate in IPID as a host signature
		- DNS
	- Analytics: inference from topology graph
		- Path alignment
		- Record-route option

## Topological sampling

- $\Box$  How much probing to sample a given network?
- **□ Bias in traceroute measurements:** 
	- Sources:
		- Most paths are shared close to sources
	- Destinations:
		- End of paths suffer from NAT/firewalls
		- Finding host that answer to probes is hard
	- Graph properties:
		- Power-law node degree
		- Local connectivity

## Topological sampling (2)

### **n** Modeling Internet topology: o Random graph or power-law?

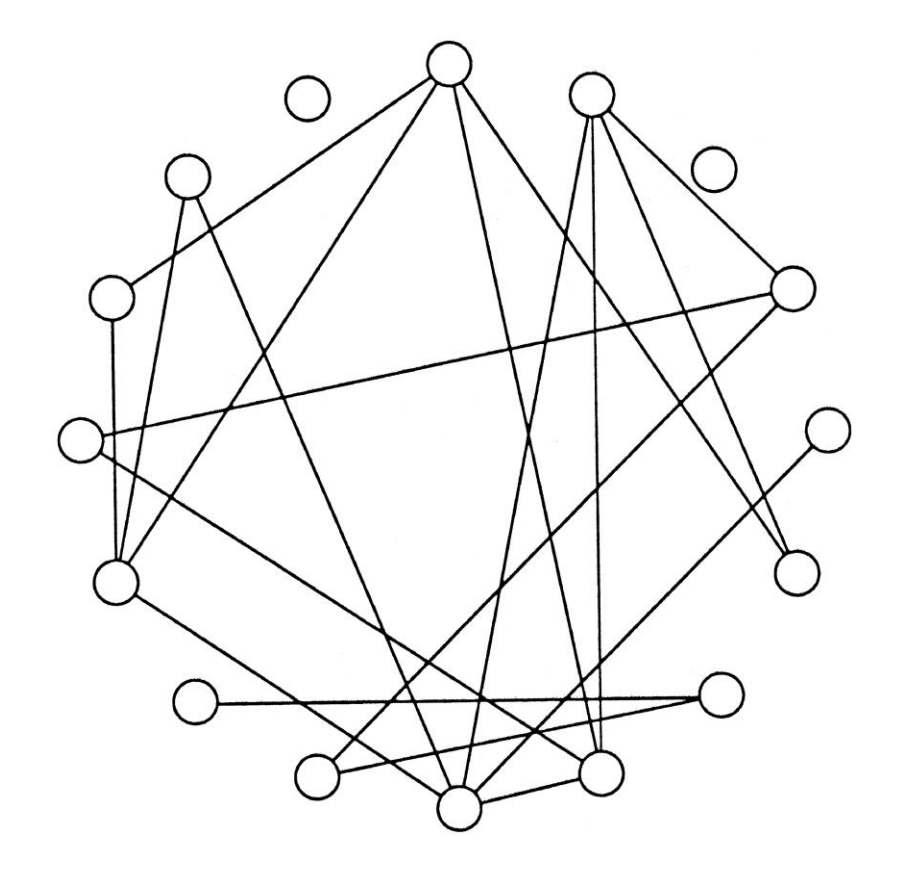

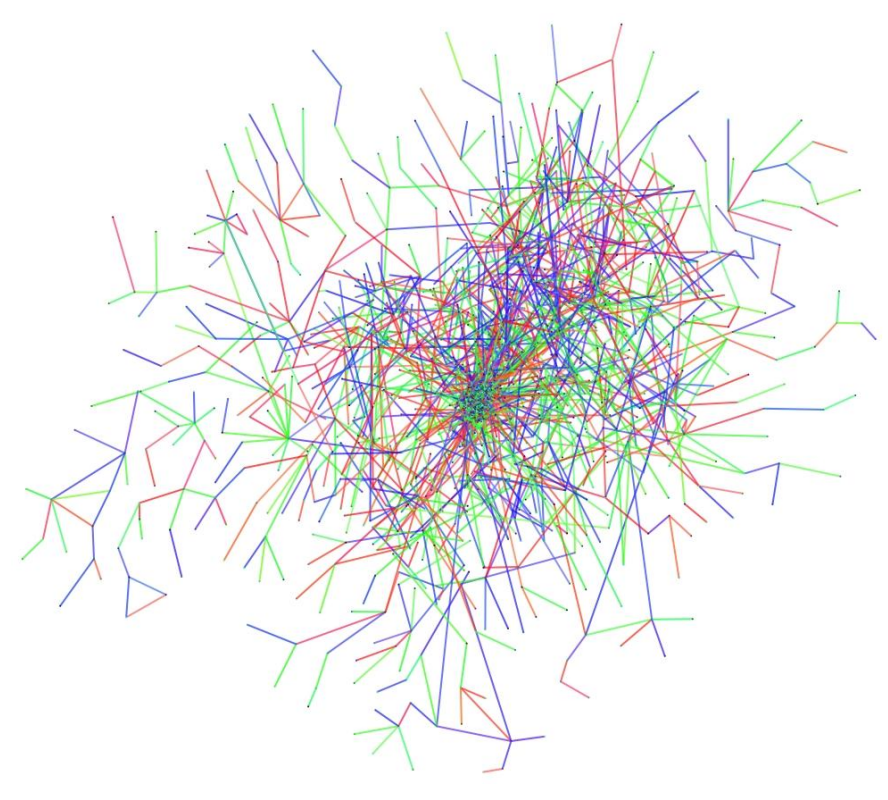

# Topological sampling (3)

### **□ Local connectivity properties**

- o Clustering coefficient:
	- Number of triangles: directly connected triples/ connected triples
	- How close is the local connectivity from a clique?
- Assortativity
	- Degree correlation between nodes of a given degree:
		- Nodes of large degrees tend to connect to similar degree nodes, e.g. social networks (assortative network)
		- Small degree nodes and large degree nodes tend to connect to each other, e.g. Internet (disassortative network)

### Traceroute: Discussion

#### $\Box$  Impact of routing dynamics

- **Traceroute paths need to be correlated with routing data**
- o Routing is about dynamics: Internet is constantly changing

#### □ Interface-level map, not router-level

- o Inferring topological properties from traceroute data requires care
- o Ground truth, e.g. MRINFO

#### □ Topological sampling

**Bias in core and edge sampling** 

#### $\Box$  Reachability

- $\circ$  Data plane and control plane do see different things
- $\circ$  Packets more happy than what routing shows